## SAP ABAP table /CEM/C\_PR\_REL {Reinstatement Attributes for Process Codes}

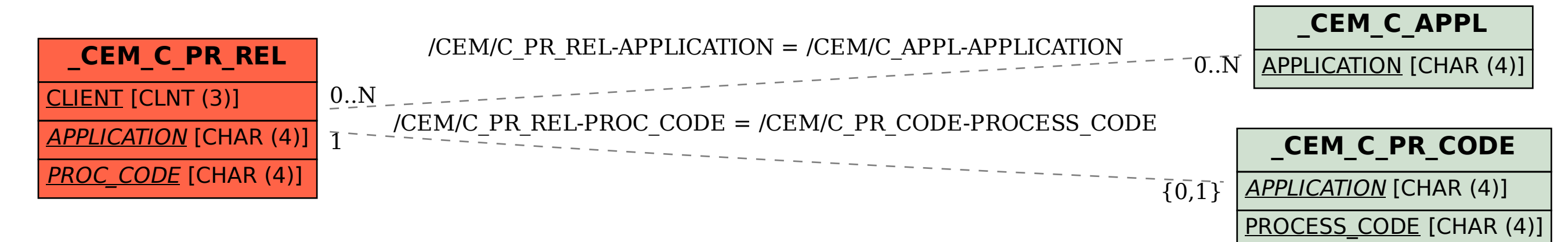